## Sistemi Operativi

Compito d'esame 08 Settembre 2014

Ex. 1 Ex. 2 Ex. 3 Ex. 4 Ex. 5 Ex. 6 Tot.

Caselle riservate

Versione A

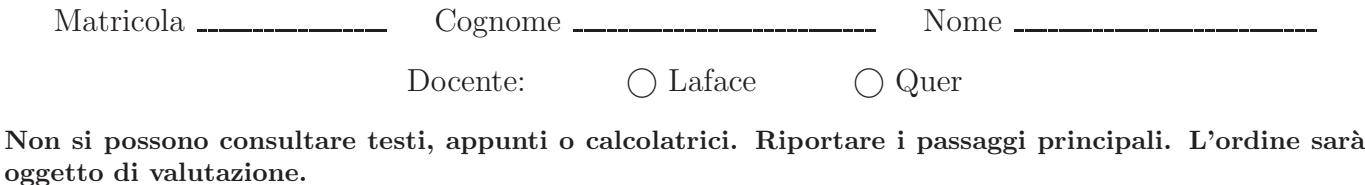

Durata della prova: 75 minuti.

1. Si supponga che il seguente programma venga eseguito mediante l'istruzione ./pgrm xxx 3. Si riporti l'albero di generazione dei processi a seguito della sua esecuzione. Si indichi inoltre che cosa esso produce su video e per quale motivo.

```
#include <stdio.h>
#include <stdlib.h>
#include <string.h>
#include <unistd.h>
#define L 100
int main (int argc, char *argv[]) {
int i, j;
char str1[L], str2[L];
    i = atoi (argv[2]);for (j=0; j<i; j++) {<br>
if (fork () == 0) {<br>
syrint[ (strl, "echo system with j=%d", j);<br>
system (strl);<br>
system (strl);<br>
else {<br>
sprintf (strl, "%s", argv[1]);<br>
sprintf ("exec ./pgrm %s %s\n", strl, strl);<br>
recelp ("./
      }
return (0);
}
```
2. Si descriva il comportamento di una shell per effettuare l'esecuzione di comandi in foreground e in background. Si riporti il codice/pseudo-codice corrispondente illustrandone il funzionamento.

3. Dato il seguente grafo di precedenza, realizzarlo utilizzando il minimo numero possibile di semafori. I processi bianchi sono processi aciclici mentre quelli grigi sono ciclici (con corpo del tipo while(1)).

Si utilizzino le primitive init, signal, wait e destroy. Riportare l'inizializzazione e la distruzione dei semafori e il corpo dei processi  $(P_1, \ldots, P_9)$ .

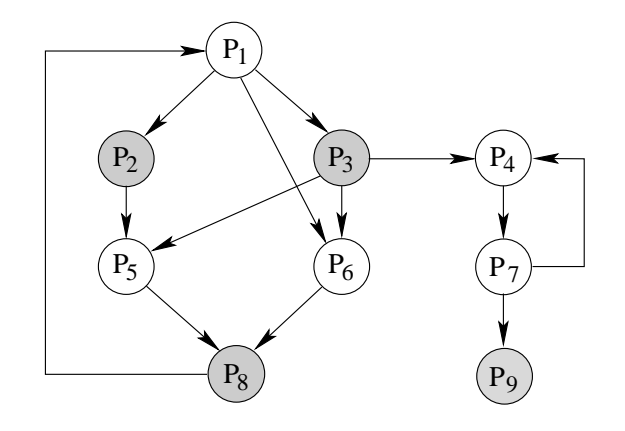

4. Si illustri il problema dei Readers e Writers riportandone la soluzione per il caso di precedenza ai Writers mediante semafori. Si indichi la funzione dei vari semafori motivandone l'utilizzo. Che cosa si intende per "precedenza ai Writers"?

5. Il comando ''ls -la'' fornisce un output simile al successivo:

```
drwxrwxr-x 9 quer quer 4096 Jan 6 13:54 current
drwxr-xr-x 2 quer quer 4096 Feb 18 2014 documents
-rw-r--r-- 1 quer quer 2022 Feb 19 2014 .emacs
-rw-r--r-- 1 quer quer 8445 Feb 18 2014 examples.desktop
lrwxrwxrwx 1 quer quer 10 Jan 20 10:58 so -> current/so
```
Scrivere uno script bash in grado di ricevere un elenco di nomi di direttori sulla riga di comando e per ciascuno di essi, data la lista del contenuto con formato simili a quello indicato, effettui le seguenti operazioni:

- se una directory entry è un direttorio, stampi il suo nome e il numero di sotto-direttori che tale direttorio contiene (in maniera ricorsiva).
- se una directory entry è un file regolare, stampi il nome del proprietario, la sua dimensione e il suo nome.
- se una directory entry è un link simbolico, stampi la data di creazione, il suo nome e il nome riferito dal link (senza i simboli ''->''.

6. Un file ASCII contiene delle valutazioni sul tempo trascorso. Ogni indicazione del tempo trascorso è indicata da due campi nella forma ''n str'', in cui n è un valore reale e str un stringa. Il valore reale n indica il tempo trascorso. La stringa str l'unità di tempo: secondo (secondi), minuto (minuti), ora (ore), giorno (giorni), mese (mesi), anno (anni). Il seguente testo riporta un esempio corretto del formato indicato:

```
1 min e' costituito da 60 sec .
1 h e' formata da 60 min .
2 d equivalgono a 48 h .
1 m puo' essere costituito da 28 d , 29 d , 30 d
oppure 31 d .
```
Si osservi che ciascun valore e la corrispondente unità di misura sono campi contigui e sempre sulla stessa riga.

Si scriva uno script AWK in grado di fornire un rapporto in cui si indicano il numero di valutazioni temporali per ogni unit`a di grandezza e, per ciascuna di esse, la somma totale della valutazioni.

Nell'esempio precedente il rapporto dovrebbe essere del seguente tipo:

```
sec: 1 valutazione/i; somma 60
min: 1 valutazione/i; somma 61
h : 2 valutazione/i; somma 49
d : 5 valutazione/i; somma 120
m : 1 valutazione/i; somma 1
y : 0 valutazione/i; somma 0
```